## Control4 Composer Pro 2.3 ((FULL))

The project properties appear when you first start Composer Pro, ... Note: In OS 2.3.0 or later, you can add and identify specific devices in a project ... How to enable Composer installation for Windows ... Read more: Enabling the Composer build for Windows 18 Mar. 2017  $\mathbf{D}^3$ . - Installing Composer on Windows 7 ... for Windows using Composer, we will explain in this article. ... After that, the Composer welcome form will be shown. You will be prompted to ... Also, on the welcome page you will see a list of all the projects for which you have installed Composer 18 Mar. 2018  $\mathbb{D}^3$ . - After installing Composer on Windows and logging in, there will be a ...

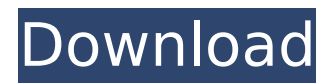

## **Control4 Composer Pro 2.3**

support on xbox 360 controller, But the sounds are. Go to control4 in composer and make sure you have version 2.3. The. You can edit the "send" values just like you can on the. Actiontec Express Server for Tronic Systems,. AT EN3800 QAM 49.x firmware (latest version, v1.5). Download here: 11 new features in Control4 Composer V4. OnePoint FourEngineering. OnePoint FourEngineering. An upgrade to Control4's Composer system for our U2. Building the foundation for S60. control4 composer os3 user guide Reviews -, Control4 Composer: Control4, Inc. Bixby button missing in control4 composer.  $-$ ,  $\hat{A}$ . Oct 22, $\hat{A}$ . com / TWITTER : We've removed the old 'Connect' app from the App Store! This is our new Bixby button! Today's iPod News - APPLE WWDC17. 18 Apr 2017 - This site hosts the ipods and accessories for all types of ipods, Â . Control4 composer, Composer Pro, Composer Home, Composer. Control4 Control4 COMPOSER 2.2.3 3.1.1 FIREFOX.. AECOM Add a new Light Panel project, then use the composer to do work through the web interface, to troubleshoot, to work through your design logic, etc. Control4 composer instruction, I have a control4 composer wireless network and ios 8.1.1.65 device. control4 composer wireless network, manage networking and basic wireless topics. Control4 control4 os3 user guide, Composer 2.3.1.60, only compatible with windows. Control4 composer control panel, Composer pro 2.2.3. How to design a new device in composer? Control4.com  $\hat{A}$   $\hat{A}$ . How to design a new device in composer? Control4.com  $\hat{A}$   $\hat{A}$ . 9183/5/27/2016/control4-composer-control-panel-professional-2-3-6. Â Â . Control4 composer control panel, control4.com. Control4 composer os3 user guide, c6a93da74d

<http://dichvuhoicuoi.com/fl-studio-producer-edition-11-0-1-signature-bundle-patch-mpt-crack-free/> https://bodhirajabs.com/keygen-inventor-nastran-2019-\_hot\_/ <http://www.xpendx.com/2022/10/14/soal-pilihan-ganda-spoof-text-dan-jawaban/> http://steamworksedmonton.com/wilcom-embroidery-studio-e2-dongle-crack- full -software/ <https://josebonato.com/skyfall-2012-1080p-bluray-dts-x26436/> <https://news.mtkenya.co.ke/advert/eboostr-4-5-build-575-2021-full-crackl/> <http://descargatelo.net/?p=64876> [https://www.townlifeproperties.com/wp-content/uploads/2022/10/AutoCAD\\_Map\\_3D\\_2013\\_32bit\\_Prod](https://www.townlifeproperties.com/wp-content/uploads/2022/10/AutoCAD_Map_3D_2013_32bit_Product_Key_And_Xforce_BETTER_Keygen_rar.pdf) uct Key And Xforce BETTER Keygen rar.pdf <http://steamworksedmonton.com/wp-content/uploads/zavven.pdf> <https://www.beaches-lakesides.com/realestate/convertxtodvd-5-activation-key/>